### Relational Algebra

#### Module 3, Lecture 1

## Relational Query Languages

- D Query languages: Allow manipulation and retrieval of data from a database.
- Relational model supports simple, powerful QLs:
	- Strong formal foundation based on logic.
	- Allows for much optimization.
- Query Languages ≠ programming languages!
	- QLs not expected to be "Turing complete".
	- QLs not intended to be used for complex calculations.
	- QLs support easy, efficient access to large data sets.

## Formal Relational Query Languages

- Two mathematical Query Languages form the basis for "real" languages (e.g. SQL), and for implementation:
- □ Relational Algebra: More operational, very useful for representing execution plans.
- Relational Calculus: Lets users describe what they want, rather than how to compute it. (Nonoperational, declarative.)

 Understanding Algebra & Calculus is key to understanding SQL, query processing!

## Preliminaries

- $\Box$  A query is applied to relation instances, and the result of a query is also a relation instance.
	- Schemas of input relations for a query are fixed (but query will run regardless of instance!)
	- The schema for the *result* of a given query is also fixed! Determined by definition of query language constructs.
- Positional vs. named-field notation:
	- Positional notation easier for formal definitions, named-field notation more readable.
	- Both used in SQL

#### Example Instances<sup>22</sup> sid bid day 22 101 10/10/96 58 103 11/12/96 **R1**

- "Sailors" and "Reserves" relations for **S1** our examples.
- We'll use positional or named field notation, assume that names of fields in query results are `inherited' from names of fields in query input relations.

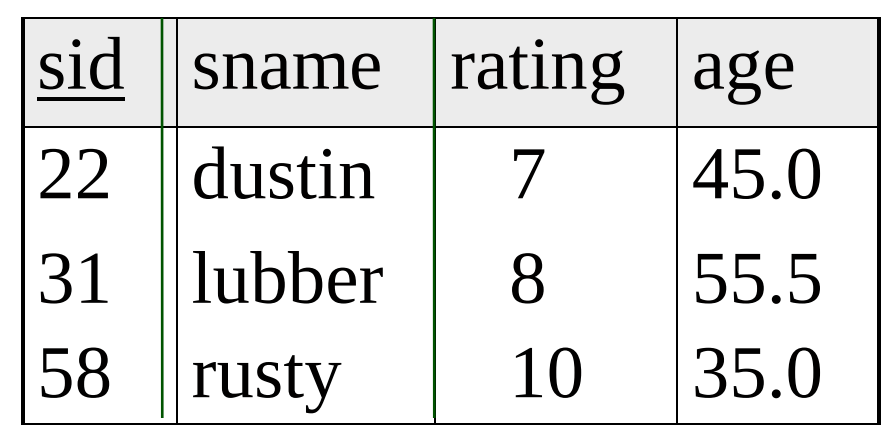

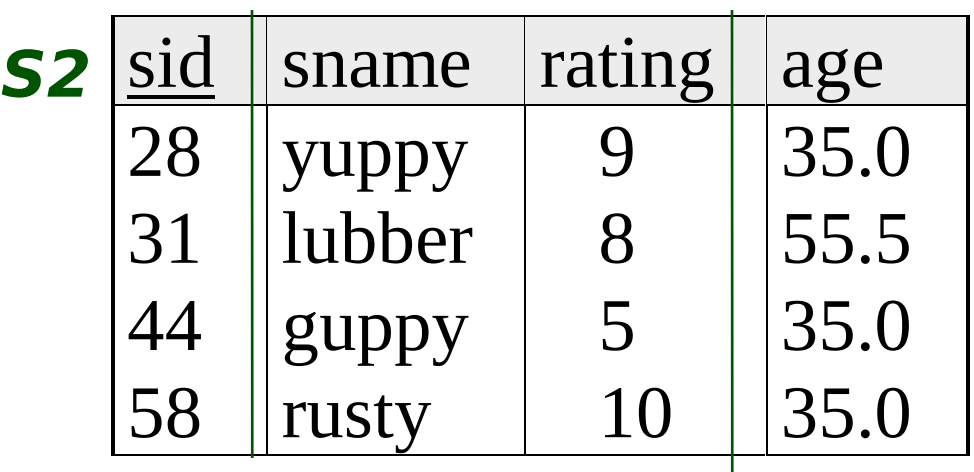

## Relational Algebra

**Basic operations:** 

- Selection ( ϕ ) Selects a subset of rows from relation.
- *Projection* ( [ ] ) Deletes unwanted columns from relation.
- Cross-product  $(x)$  Allows us to combine two relations.
- Set-difference ( **-** ) Tuples in R1, but not in R2.
- Union ( ∪ ) Tuples in R1 and in R2.
- Additional operations:
	- Intersection, *join*, division, renaming: Not essential, but (very!) useful.
- Since each operation returns a relation, operations can be composed! (Algebra is "closed".)

## Projection

- Deletes attributes that are not in projection list.
- I Schema of result contains exactly the attributes in the projection list, with the same names that they had in the (only) input relation.
- Projection operator has to eliminate duplicates! (Why??)
	- Note: real systems typically don't do duplicate elimination unless the user explicitly asks for it. (Why not?)

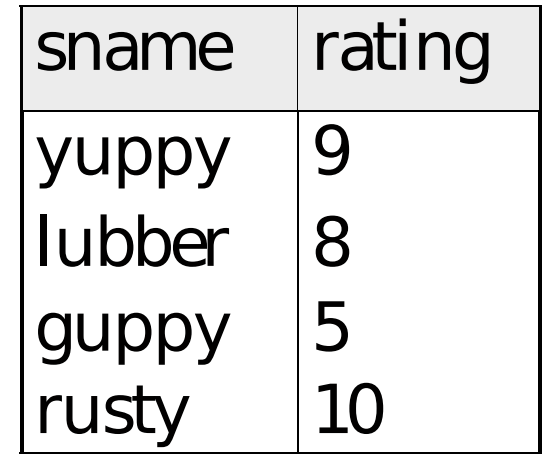

#### S2[sname,rating]

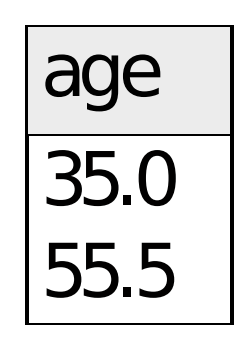

S2[age]

- Selects rows that satisfy selection condition.
- D No duplicates in result! (Why?)
- **I** Schema of result identical to schema of (only) input relation.
- **E** Result relation can be the input for another relational algebra operation! (Operator composition.)

 $Selectron$  sid sname rating age<br> $\frac{\text{sid} \times \text{r}}{\text{28} \times \text{vupov}}$  35.0 yuppy 58 | rusty | 10 | 35.0

 $S2(rating > 8)$ 

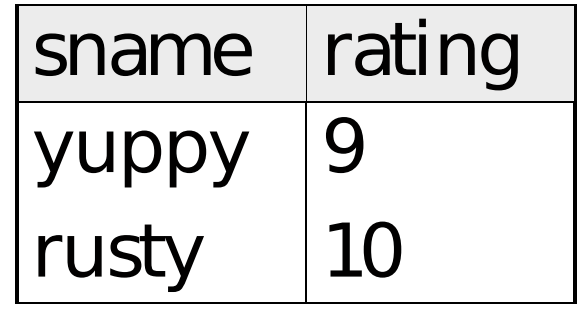

 $(S2(rating > 8))$ [sname,rating]

## Union, Intersection, Set-Difference

- All of these operations take two input relations, which must be union-compatible:
	- Same number of attributes
	- `Corresponding' attributes have the same type.

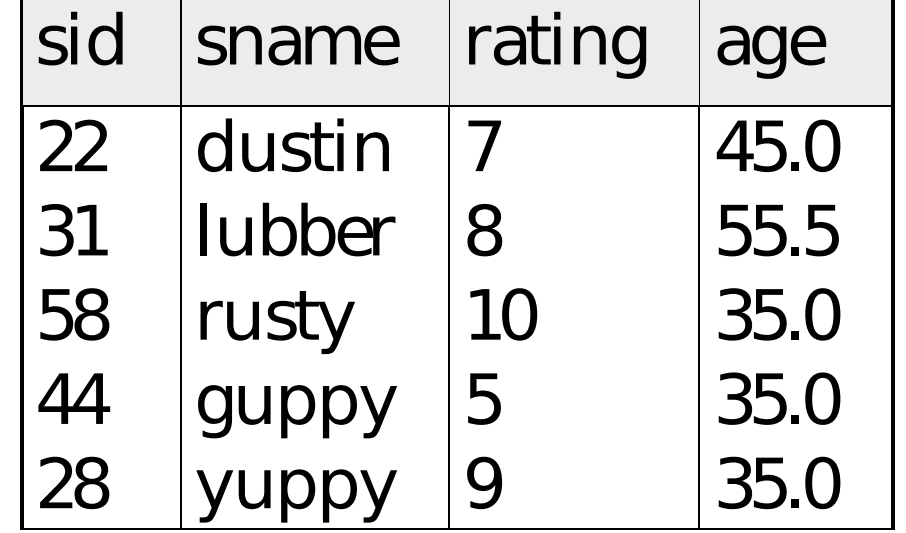

#### <sup>I</sup> What is the *schema* of result?

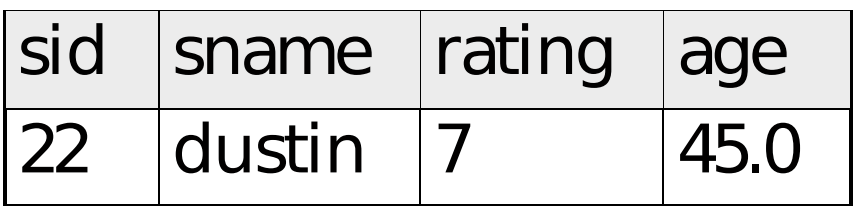

*S1*−*S2*

#### *S1*∪*S2*

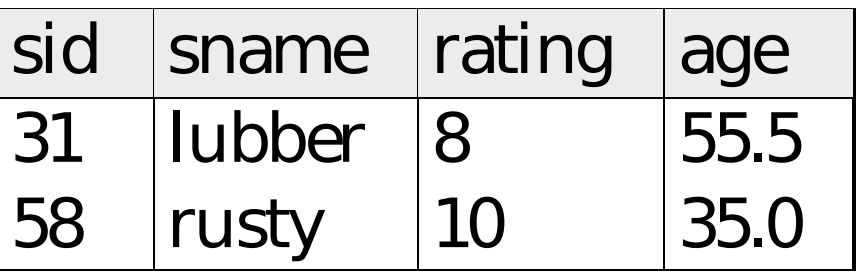

*S1*∩*S2*

## Cross-Product

□ Each row of S1 is paired with each row of R1.

- Result schema has one field per field of S1 and R1, with field names `inherited' if possible.
	- Conflict: Both S1 and R1 have a field called sid.

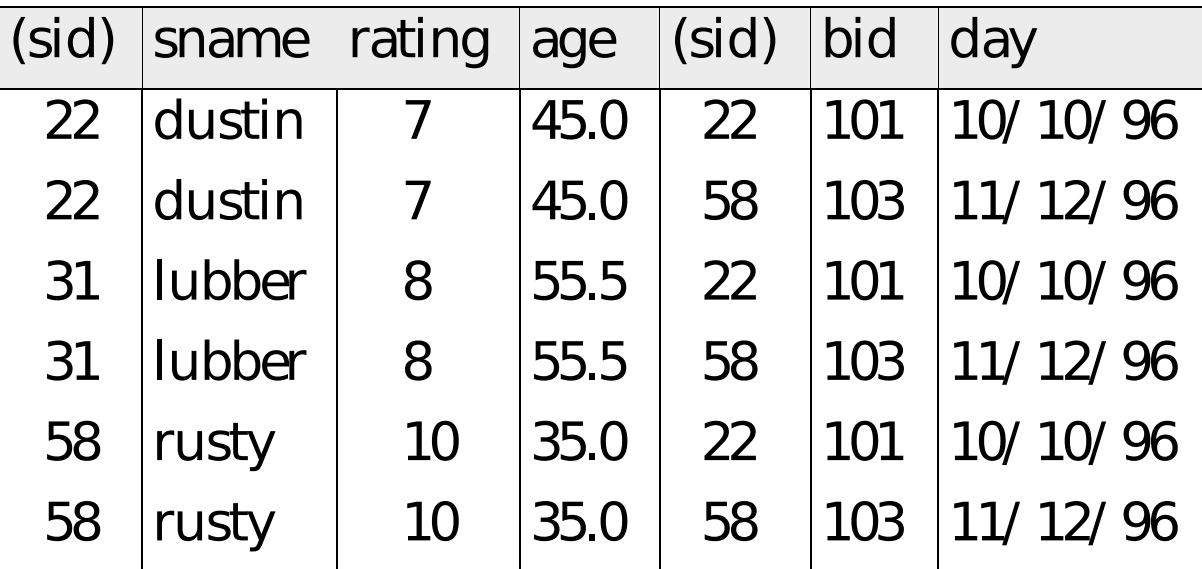

 $\rho \subset C$  (  $1 \rightarrow$  sid  $1,5 \rightarrow$  sid  $2$  ),  $S1$ x $R1$  )

# Joins

 $□$  Condition Join: R [φ] S = $_{\sf def}$  (R × S) (φ )

![](_page_10_Picture_105.jpeg)

#### S1 [S1.sid<R1.sid] R1

- Result schema same as that of crossproduct.
- Fewer tuples than cross-product, might be able to compute more efficiently
- I Sometimes called a theta-join.

## Joins

 $\Box$  Equi-Join: A special case of condition join where the condition ϕ contains only **equalities.**

![](_page_11_Picture_90.jpeg)

#### R[sid]S

- **Result schema similar to cross-product, but only** one copy of fields for which equality is specified.
- D Natural Join: Equijoin on all common fields.

$$
R * S
$$

## Division

- Not supported as a primitive operator, but useful for expressing queries like: Find sailors who have reserved **all** boats.
- $\Box$  Let A have 2 fields, x and y; B have only field y:
	- $-A \div B = A[x] ( (A[x] \times B) A)[x]$
	- i.e., **A** ÷ **B contains all x tuples (sailors) such that for every y tuple (boat) in B, there is an xy tuple in A.**
	- Or: If the set of y values (boats) associated with an x value (sailor) in A contains all y values in B, the x value is in  $A \div B$ .
- I In general, x,y can be any lists of attributes; y from B, and  $x \cup y$  from A.

### Examples of Division A ÷ B

![](_page_13_Figure_1.jpeg)

#### Expressing A ÷B Using Basic Operators

- D Division is not essential op; just a useful shorthand.
	- (Also true of joins, but joins are so common that systems implement joins specially.)
- $\Box$  Idea: For A ÷ B, compute all x values that are not `disqualified' by some y value in  $B$ .
	- x value is disqualified if by attaching y value from B, we obtain an  $xy$  tuple that is not in  $A$ .

Disqualified x values: ((A[x] × B) **-** A)[x]

 $A \div B$ :  $A[x]$  - all disqualified tuples

Find names of sailors who've reserved boat #103

- Solution 1: ((Reserves(bid=103) \* Sailors) [sname]
- Solution 2: ρ(Temp1, Reserves(bid=103)) ρ(Temp2, Temp1 \* Sailors) Temp2[sname]

- <sup>D</sup> Solution 3:
- (Reserves\* Sailors)(bid=103) [sname]

#### Find names of sailors who've reserved a red boat

 Information about boat color only available in Boats; so need an extra join:

(Boats(color='red')\*Reserves\* Sailors)[sname]

A more efficient solution:

((Boats(color='red')[bid]\*Reserves)[sid]\* Sailors) [sname]

A query optimizer can find this given the first solution!

Find sailors who've reserved a red or a green boat

- Can identify all red or green boats, then find sailors who've reserved one of these boats:
	- ρ (Tempboats, Boats(color='red' OR color='green' ))
	- (Tempboats \* Reserves \* Sailors)[sname]
- Can also define Tempboats using union! (How?)
- What happens if  $\vee$  is replaced by  $\wedge$  in this query?

#### Find sailors who've reserved a red and a green boat

- Previous approach won't work! Must identify sailors who've reserved red boats, sailors who've reserved green boats, then find the intersection (note that sid is a key for Sailors):
	- ρ (Tempred, (Boats(color='red')\*Reserves)[sid]
	- ρ (Tempgreen, (Boats(color='green')\*Reserves) [sid]
	- ((Tempgreen ∩ Tempred)\*Sailors)[sname]

#### Find the names of sailors who've reserved all boats

- Uses division; schemas of the input relations to  $\div$  must be carefully chosen:
- ρ (Tempsids, Reserves[sid, bid] ÷ Boats[bid] )

(Tempsids \* Sailors)[sname]

- □ To find sailors who've reserved all 'Interlake' boats:
	- ... ÷ Boats(bname='Interlake')[bid]